## GREENLAWNS SCHOOL, WORLI Final Examination 2018 COMPUTER SCIENCE

| Std: VI<br>Date: 09.02.18  |                                                                                                    |                               |                                      | Marks: [80]<br>Time: 1½ hrs |            |
|----------------------------|----------------------------------------------------------------------------------------------------|-------------------------------|--------------------------------------|-----------------------------|------------|
|                            | <br>tion 1.                                                                                                    |                               |                                      |                             |            |
| a.<br>1.                   | Fill in the blanks with suitable words (write the answers only) The cell contents can be deleted using the key and commands are used to copy the cell c                                                                                     |                               |                                      | ontents                     | [8]        |
| 3.                         | The data can also be moved by and method, and can be inserted in a worksheet whenevel                                                                                                    |                               |                                      |                             | r          |
|                            | and wherever needed.                                                                                                    |                               | an bo moontod in a worker            | ioot wiioiiovoi             |            |
| 5.                         | The is measured in points.                                                                                                    |                               |                                      |                             |            |
|                            | The quick access toolbar has and buttons.                                                                                                    |                               |                                      |                             |            |
| 7.                         | changes the appearance of data but does not change its actual value.                                                                                                    |                               |                                      |                             |            |
| 8.                         | In excel, the text is by default aligned to the and numbers                                                                                                    |                               |                                      |                             |            |
| b.                         | Match the given country code in cosentences.                                                                                                    |                               | A to its country in column           | B and rewrite               | the<br>[4] |
| Α                          |                                                                                                    | В                             |                                      |                             |            |
|                            | de                                                                                                    |                               | Australia                            |                             |            |
| 2.                         | jp                                                                                                    |                               | India                                |                             |            |
|                            | uk                                                                                                    |                               | Germany                              |                             |            |
|                            | in                                                                                                    |                               | Canada                               |                             |            |
|                            | ch                                                                                                    |                               | United states                        |                             |            |
|                            | ca                                                                                                    |                               | Japan                                |                             |            |
|                            | us                                                                                                    |                               | Switzerland                          |                             |            |
| 8.                         | au                                                                                                    | <u>h.</u>                     | United Kingdom                       |                             |            |
| 1.<br>2.<br>3.<br>4.<br>5. | Write the full forms for the following ISP URL HTML WWW IP Edu                                                                                                    | g abbre                       | eviations                            |                             | [8]        |
|                            | Given below is the descriptions of symbols and name them. To connect different sections of the To signal the start and end of the form to show the flow of the control of the To accept the input and display the To display the processing | e flowcl<br>lowcha<br>he prog | narts<br>rt<br>gram in the flowchart | rts. Draw the               | [6]        |

b. Write the short cut keys for the following commands. [4] 1. To cut the data 2. To write data in multiple lines in the same cell 3. To redo an action 4. To apply italics Question 3 CODE DESCRIPTION **EXAMPLE** month name, full form 1. 2. Dd 3. yyyy month number without a leading zero 4. day of the week, short form a. With respect to the date format complete the following table(copy the table) [5] b. State the clear content options of the clear button. [5] Question 4 a. Define the following terms: 1. Row headings [2] 2. Redo [2] 3. Orientation [2] 4. Algorithm [2] 5. Surfing [2] Question 5 a. Answer the following questions 1. What are the two types of addressing schemes on the internet? [2] 2. What is the significance of using a flow chart? [3] 3. What is alignment? [2] 4. Explain the role of a twitter as a social networking site. [2] 5. What are conventional mails now termed as? [1] Question 6 a. With respect to internet describe the given terms 1. Webpage [1] 2. The web [4] 3. Homepage [1]

[2]

[2]

4. Compose

5. Contacts

## Question 7

a. Label the marked parts of the font group on the home tab

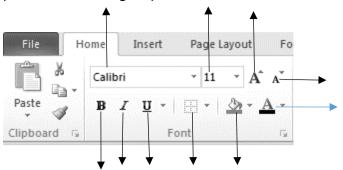

b. Write the names of the websites to find the people on the internet

[5]

[5]

\*\*\*\*\*